boxog: 13,19<br>Coppacience: 13.18

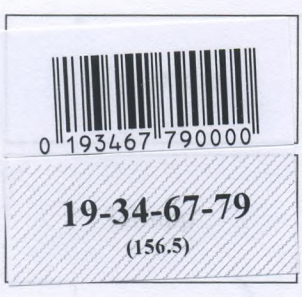

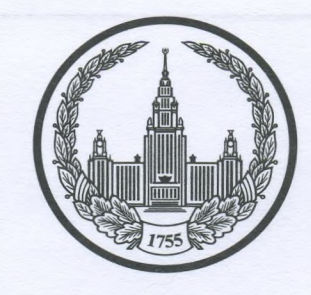

## МОСКОВСКИЙ ГОСУДАРСТВЕННЫЙ УНИВЕРСИТЕТ имени М.В.ЛОМОНОСОВА

Вариант\_1

Место проведения Масква

# ПИСЬМЕННАЯ РАБОТА

Олимпиада школьников Лемоносов

наменование олимпиады

по истории

профиль олимпиады

Двурскенской Георгины Аленсандровны

Дата

« 9 » anneurs 2023 года

Подпись участника

Олимпиада «Ломоносов» 1 вариант

765. There was the to

Genegradore O.C.

**SANDATHARA** 

 $5 - 9$  классы

РАЗДЕЛ «А»

19-34-67-79

 $\mathcal{L}$ 

Задание 1.  $-$ 3  $\sigma$ 

#### Прочитайте отрывок из летописи и выполните задания.

«В то время правил в Царьграде благочестивый царь Константин... И принял он мудрое царское решение - отправил послов к великому князю Bragenman ... С шеи своей снял он животворящий крест, сделанный из животворящего древа, на котором был распят сам владыка Христос. С головы же своей снял он венец царский и положил его на блюдо золотое... И передал он их митрополиту Неофиту с епископами и своим посланником, знатным  $\overline{M}$ послал **HX** великому  ${\bf K}$ КНЯЗЮ Braquieroz \_\_, так говоря с мольбой: "Прими от нас, о боголюбивый и благоверный князь, во славу твою и честь эти честные дары, которые с самого начала твоего рода и твоих предков являются царским жребием, чтобы венчаться ими на престол твоего свободного и самодержавного царства..."»

1. Вставьте имя Великого князя, пропущенное в цитате. Укажите годы его великого княжения.

2. Назовите источник, из которого взят этот отрывок. В каком веке он появился?

3. Каких политических, дипломатических и экономических успехов добился герой этого отрывка? Приведите не менее 3 примеров.

4. Как правление этого Великого князя повлияло на историю Руси?

0 R. Flobects bperlemme ner - XI ber.<br>3 3. Yezemlerike nozulywi Monamarwei; Guensweaue kor- ba pocrobywet Buzaurnen nodega hag notobycney

# 15. Задание 2. Установите соответствие между войной и сражением.

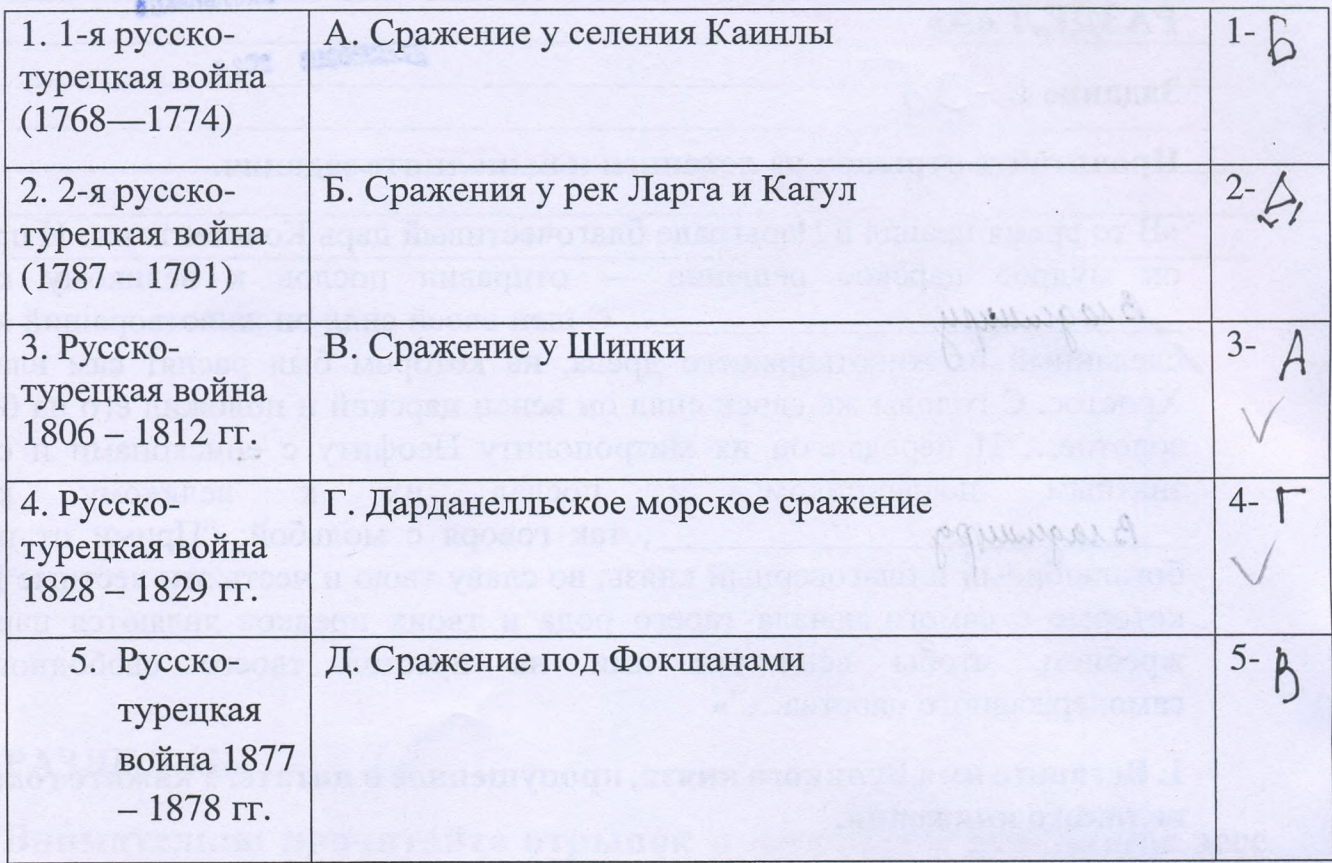

To in west

3. Задание 3. Рассмотрите изображение и ответьте на вопросы.

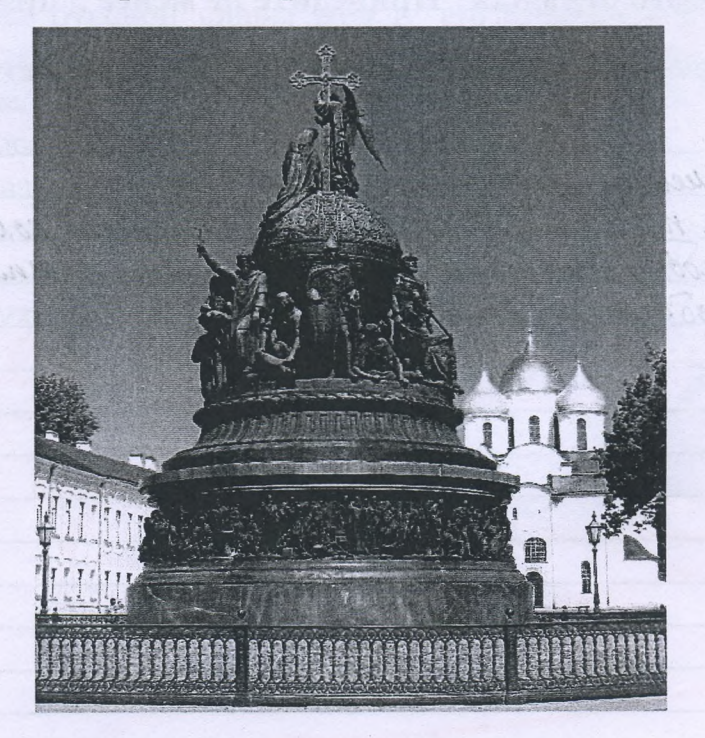

1. Как называется монумент и в каком городе он находится? 2. В честь какого события он воздвигнут? 3. Какая из картин, изображенных ниже,  $19-34-67-$ 

1485

по времени своего появления соответствует памятнику (отметьте ее номер)?

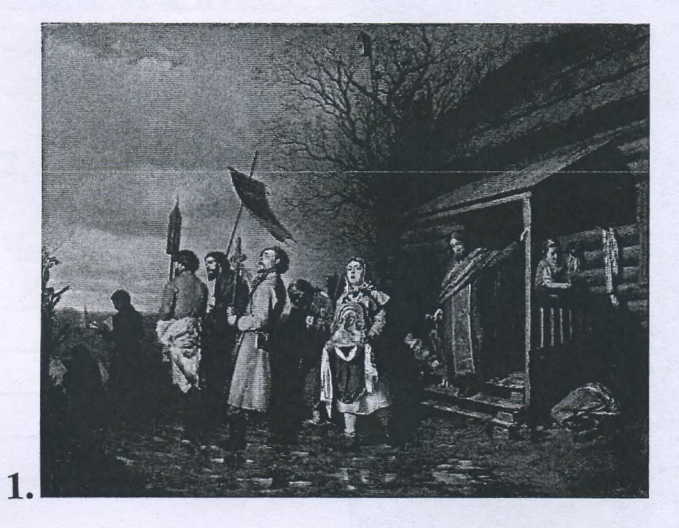

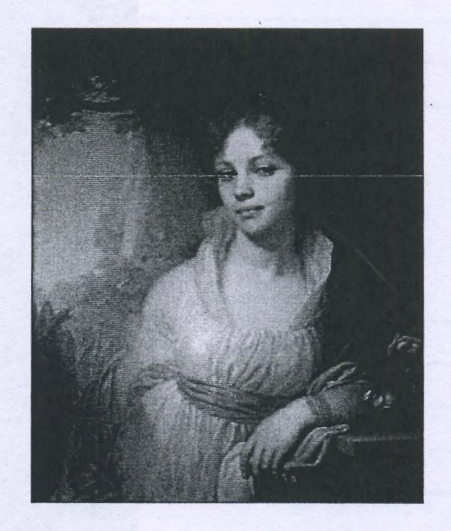

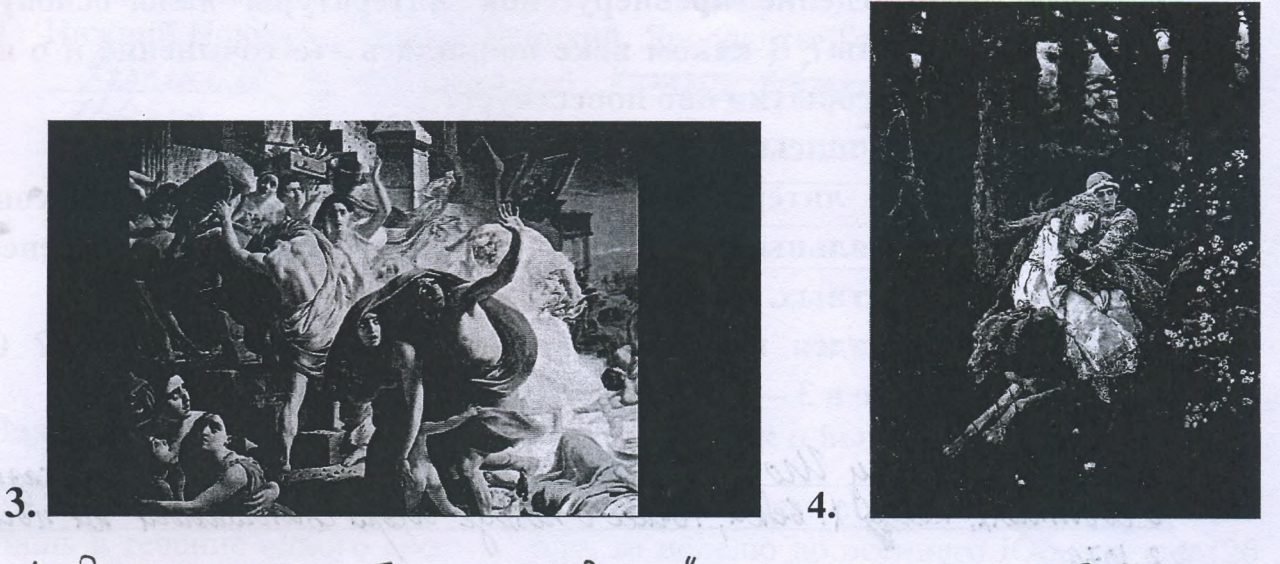

 $\overline{2}$ .

1. Это пямятник, Гназуеметию России" который находится в Велином

/ 5 ф. Задание 4. Рассмотрите представленное изображение и ответьте на следующие вопросы:

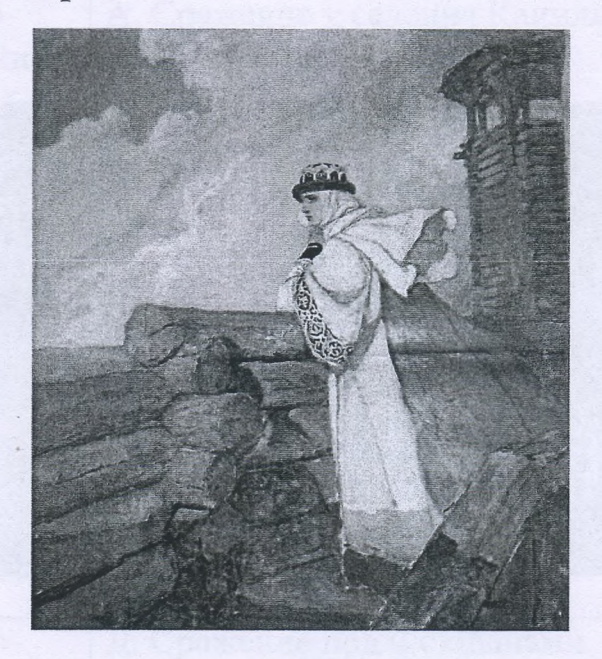

- 1. Какое произведение древнерусской литературы дало основу для сюжета картины? В каком веке появилось это сочинение и о каком историческом событии оно повествует?
- 2. Назовите дату описываемого события.
- 3. В упомянутом литературном произведении в качестве персонажей приведены реальные исторические лица, назовите не менее 3-х наиболее известных.
- 4. Как главная идея произведения связана с историей Руси? Ответ сформулируйте в 3 - 4 предложениях.

9 1. Liobo o noiny Uropa". No abunces ono 6 XII berg a paccragnibaet  $0.2.1076$ For: Uropo Charomabur: Rroarab 3. Cheroqual 4. Thabaan yaca hrous beginng = 210 x chrokenne noon port Monobyeb, a corga onu  $C_{\text{rad}}$  $naas$ allorille 2 TO Mep excurrect ca Cheronnei Poccur mall, 270 Tolea namax усобиве войны за отчены и веленокизмоский Грои. Автор Mararenany closers breviewe yo nago raia

#### Задание 5.

1. По какому принципу составлен логический ряд?

А. С. Шеин, А. Д. Меншиков, А. В. Суворов, И.В. Сталин

Bce once ofully rene namible chilleccases

2. В этом логическом ряду есть лишний элемент. Укажите его и дайте краткое пояснение:

Ward Clear Mussell 2000

Челядь, стольник, рядович, закуп, издольщик hagocipuzier. Eto her 6 hpabae Apociaba Mygpoz

- $3.$ В этом логическом ряду нарушена хронология. Восстановите ее в правильном порядке.
- Нижний Новгород, Ростов Великий, Ярославль, Тобольск

I reaccepts; Pocrob Benneric, Humenun Hobcopog, Joseph CK; Minchells Urbropag.

#### $165.$ Задание 6. Внимательно прочитайте отрывок и выполните задания:

«Крестьянам разрешается переходить из волости в волость, из села в село лишь в течение одного срока в году: за неделю до осеннего Юрьева дня (26 ноября) и в течение недели после осеннего Юрьева дня. За пользование двором крестьяне платят в степной полосе рубль, а в лесной - полтину. Если крестьянин проживет у господина год, то при уходе он платит четверть стоимости двора, если два года — половину стоимости двора, три года- три четверти, а за четыре года он уплачивает стоимость всего двора».

#### 1) Назовите документ, из которого взят этот отрывок. В каком году он появился? Кто правил тогда в России?

2) Какой исторический процесс отражен в нормах, сформулированных в данном отрывке? Как они повлияли на дальнейшую историю России?

3) В каких ещё исторических документах содержится правовое оформление этого процесса (приведите не менее 3 примеров с указанием дат их появления)?

Ugedueux Waya TIL. 1497. Way !! еповидение крестьяи копредаленной земле. Это сервезно un contruit not musillo na 80g paspar C Poccum broth as NUL being neume Pocem 6 Ophudiote Compte 00 Bachamer 01 cranochio sedermine, pour development  $\rightarrow$ felloun 1638 Loag ubelevader Dooeb genre  $\mathcal{B}.$  $CDOK, B1649$ somewel no abusca Secchduburcu **B** Coboneur  $\rho$  $0.0000$ B 1607. 20gg normaggarmentin che roenocridoe noabo.

Задание 7. Рассмотрите изображения и выполните задания.

 $5\delta$ .

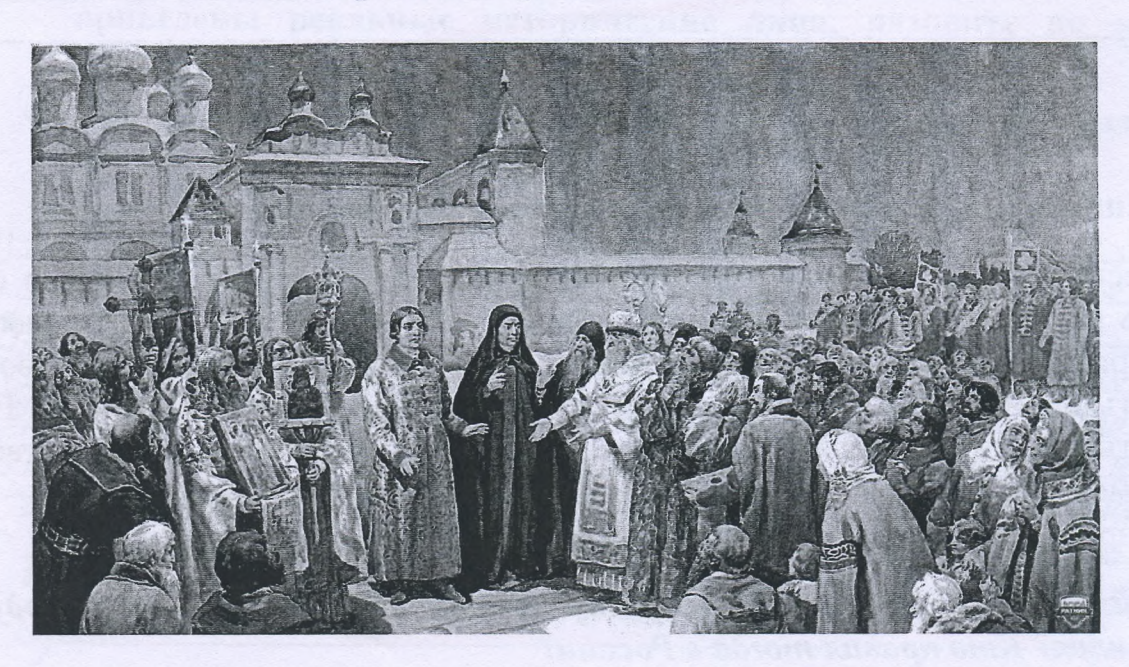

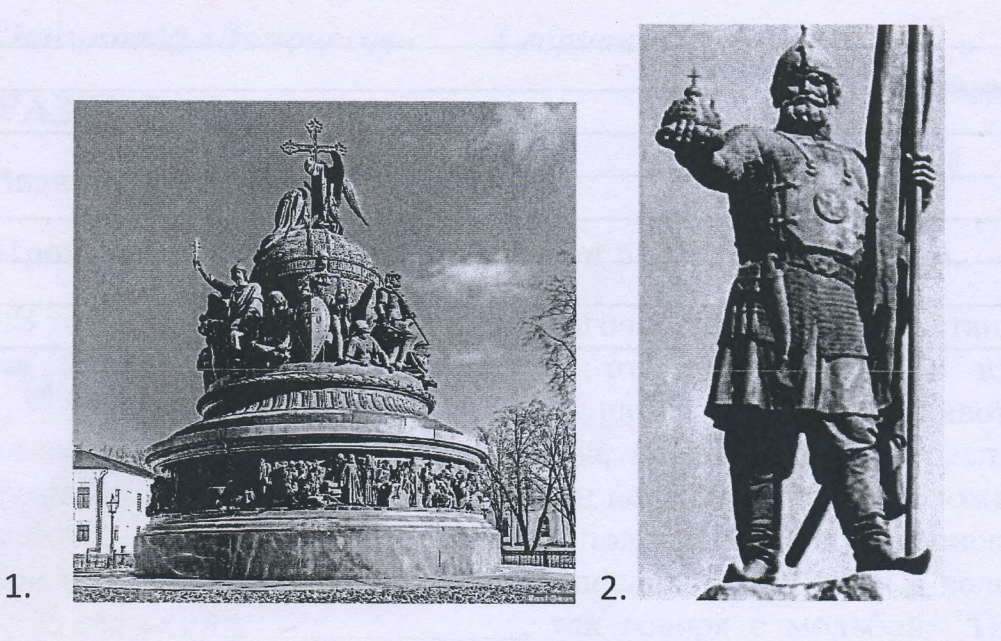

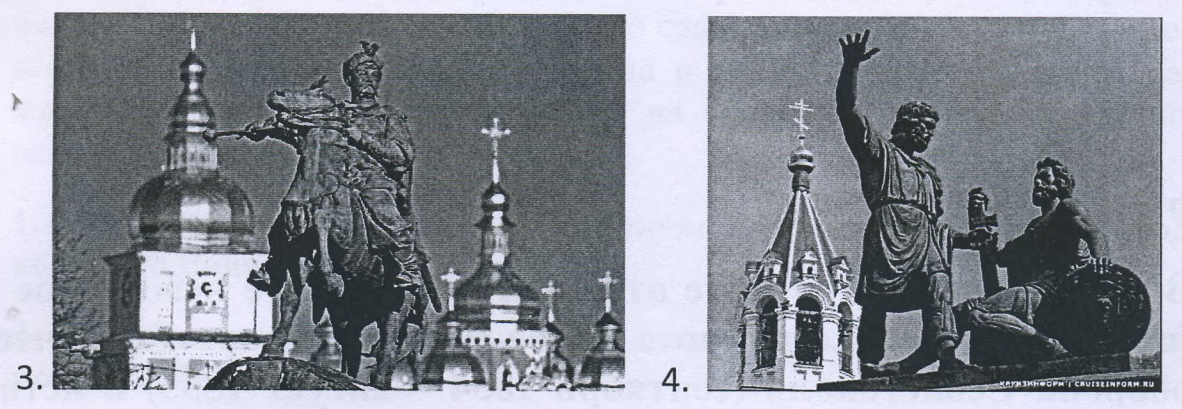

- 1. Отметьте номер памятника, связанного с сюжетом картины.
- событиям посвящены 2. Каким оба ЭТИ художественные произведения?
- 3. Назовите не менее 3-х русских художников XIX нач. XX-го вв., отразивших в своём творчестве события истории России.

 $21 - 4$ д. Эти события свазанно со внутным временем, а почне его котом,<br>со Вторым опомением и с восснеетваем на престол Михапис Редорфика Po nanoba<br>3. Penun: le; Bacueyob; Au bargobcuni

<u> Maria Companya ny Indrindra ara-</u>

## РАЗДЕЛ «Б» - 235.

**Angelak** 

Внимательно прочитайте отрывок и напишите небольшое эссе (не более 2,5 тыс. знаков с пробелами) на тему «Героическая оборона Севастополя (сентябрь 1854 - август 1855) в истории России»:

«Бои за город русской славы между англо-франко-турецкой коалицией и Российской империей шли полным ходом. Борьба велась с нарастающим ожесточением. Дерзкая отвага осаждающих столкнулась с мужественной стойкостью осаждённых. В Европе это противостояние на крымской земле стали сравнивать с осадой Трои.

В России же впервые осознали, что далекий экзотический полуостров - тоже российская земля. Именно тогда, в дни героической обороны Севастополя, произошло духовное присоединение Крыма к России».

728. Thuesurrow A.M. Etter (Людмила Рогова)  $3.94348$ 

Tuerobax

 $\overline{\mathcal{L}}$ 

Ogno ny aprainment codmuni la Pycenoù neropen - repounent an Boina 1853-1856. Ono cravo ranne me narpuorwiecuusa rommoni can и Отечественная война сула первой посовимы НКвека. Много произведений Soulo cozgano na ocnobel mes coderais, 6 raernoera na Odopone lebacronoda Door ropog 6 no breven bnepbre cedit monbail, sax nerocoredunys русскую волю.

B centréope 1854 rega p sor anni pacendu noamiguer spudencement к севастополю, к сердцу Причеркоморской Росеши. Неслиотря не вооруmeuneurs orcrantecro neutres crpanon, repose ne caabanag n crapanag ne hpositivariantes o parob gaubine no cyme. Cantu o pantyggi u annuncarie npagnar o repaendum invient mortany yet, roropas ne gabara reponneenn coasia. zumu, zemme Pocem. Panome 6 Aocem \* 60 Cpana Corra ogpen pyceno. - турециих призывали солдат закватевать терратории. В это т раз быль пабоброт, падо дочле защинать • свою замию. Уднако дате стенейшие когда-шебудь сдаются из-за напора вражеених орудшё. Маков gyrover проадошло и с Севастополем, котдорный продержался принцерно практически 11 Mecanes, yrunoloans, 200 cinea donna na cropone annio-pparagog -oppanne - rypeyre à no cumque, mo 7 ro gran racruteement pezquerar que. Poeem. Ognano us-za 2000 npumioco nararo neperotopor o mupe, max nan meete Poccus mones yrpararó kprin, a a rax kpoun ocravas, 2016 a apuduloco oduemant un bee zaboebamma

Voopoua cebacronous beerga ab hanoco rem-ro apuna 6 acropun namen crpans. He bancen Soul part, 200 20109 eggs don bzar bparmen Trabuoni part-on odopomanas, cro zanya byvaniu, on bgorusbural. 10r.2 n veuranter ogneus ne carroux repobabax codocreca baamen neropeus, ne quile romer que pazburan Poceum.

Подписывать лист-вкладыш запрещается! Писать на полях листа-вкладыша запрещается!

#### ЛИСТ-ВКЛАДЫШ

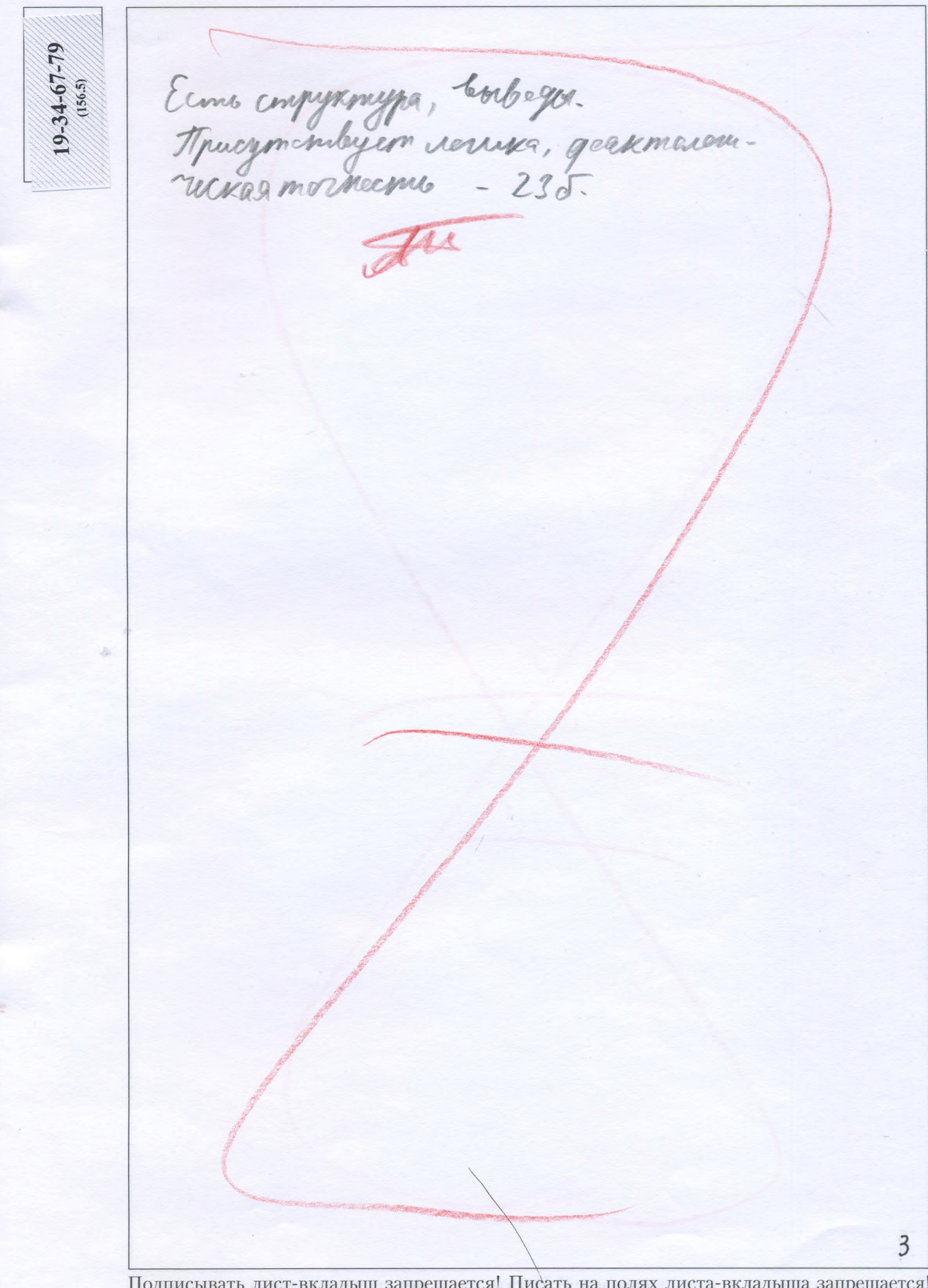

Подписывать лист-вкладыш запрещается! Писать на полях листа-вкладыша запрещается!